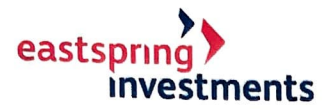

Eastspring Investments Fund Management Company 23F, Saigon Trade Center, 37 Ton Due Thang St., District 1, Ho Chi Minh City, Vietnam

T: (84-8) 3910 2848 F: (84-8) 3910 2145 weastspringinvestments.com

*Thanh ph6 H6 Chi Minh ngay 20 thang 12 nam 2020* 

Kính gửi Quý Nhà đầu tư, các Đơn vị Đối tác và Đại lý Phân phối,

Công ty TNHH Quản lý Quỹ Eastspring Investments (sau đây gọi là "Eastspring Việt Nam") trân trọng gửi lời cảm ơn chân thành và kính chúc Quý Nhà đầu tư, các Đơn vị đối tác và Đại lý phân phối một năm mới thành công và thịnh vượng.

Eastspring Việt Nam xin trân trọng thông báo:

Nhân dịp Tết dương lịch (01/01/2021), Eastspring Việt Nam sẽ nghỉ làm việc ngày thứ Sáu 01/01/2020 và sẽ làm việc bình thường trở lại từ ngày thứ Hai 04/01/2020.

Theo đó, thời gian giao dịch chứng chỉ quỹ mở của Quỹ Đầu tư Năng động Eastspring Investments Việt Nam (Quỹ ENF) như sau:

- Không thực hiện kỳ giao dịch ngày 01/01/2021 (các giao dịch chứng chỉ quỹ trước ngày 01/01/2020 sẽ được thực hiện vào kỳ giao dịch ngày 08/01/2021).
- Ky giao djch ngay 08/01/2021
	- <sup>></sup> Chốt số lệnh (Ngày T-1): 10 giờ 30 sáng ngày 07/01/2021
	- ) Ngay giao dich (Ngay T): ngay 08/01/2021
	- > Thông báo kết quả giao dịch (Ngày T+3): ngày 13/01/2021
	- > Thanh toán tiền bán chứng chỉ quỹ (Ngày T+4): ngày 14/01/2021

Eastspring Việt Nam xin chân thành cảm ơn và kính chúc Quý Nhà đầu tư, các Đơn vị Đối tác và Đại lý Phân phối một kỳ nghỉ lễ vui vẻ.

Để xem thêm thông tin khác về Quỹ ENF; Quý Nhà đầu tư vui lòng truy cập website www.eastspring.com/vn hoặc liên hệ điện thoại số (84-28) 3910 2848, hoặc gửi thư điện tử về cs. vn@eastspring.com để được giải đáp thắc mắc.

Mong nhận được ý kiến đóng góp, phản hồi của Quý Nhà đầu tư để chúng tôi được phục vụ Quý Nhà đầu tư tốt hơn.

## **Trân trong,**

Dại diện Công ty TNHH Quản lý Quỹ Eastspring Investments KT Tổng Giám đốc

<del>Gián</del> đốc Quản trị Rủi ro, Kiểm soát nội bộ và Pháp chế doanh nghiệp

**ONG TY** 

Hong Cong Cuong